Министерство образования Ставропольского края Государственное бюджетное профессиональное образовательное учреждение «Ставропольский региональный многопрофильный колледж»

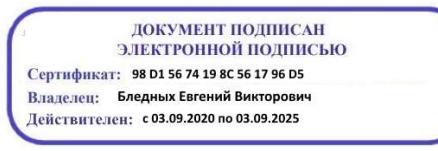

**УТВЕРЖДАЮ** Директор ГБПОУ СРМК

\_\_\_\_\_\_\_\_\_\_\_\_Е.В. Бледных «01» июня 2023 г.

# **РАБОЧАЯ ПРОГРАММА ПРОФЕССИОНАЛЬНОГО МОДУЛЯ**

**ПМ 02. Осуществление интеграции программных модулей** Технологический профиль

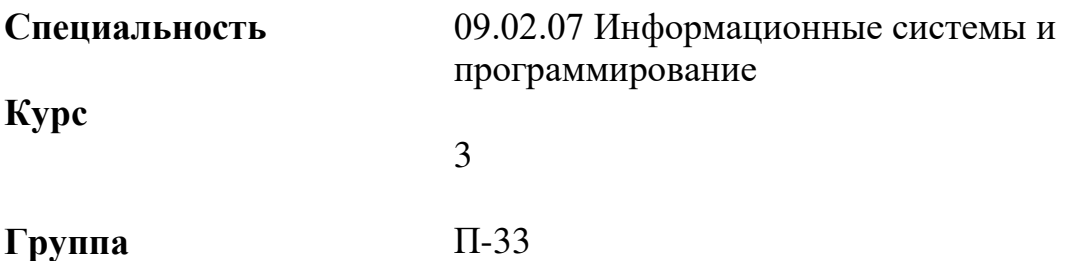

### ОДОБРЕНО

На заседании кафедры программного обеспечения и информационных технологий Протокол № 10 от «15» мая 2023 г.

Зав. кафедрой

Т.М. Белянская

Согласовано: Методист

\_\_\_\_\_\_\_\_\_\_\_\_\_\_ О.С. Сизинцова

Разработчик: преподаватель ГБПОУ СРМК Зимин П.В.

Рекомендована Экспертным советом государственного бюджетного профессионального образовательного учреждения «Ставропольский региональный многопрофильный колледж»

Заключение Экспертного совета № 14 от «24» мая 2023 г.

Рабочая программа учебной практики разработана на основе федерального государственного образовательного стандарта среднего профессионального образования по специальности 09.02.07 Информационные системы и программирование базовой подготовки укрупненной группы специальностей 09.00.00 Информатика и вычислительная техника.

Организация-разработчик: государственное бюджетное профессиональное образовательное учреждение «Ставропольский региональный многопрофильный колледж»

# **СОДЕРЖАНИЕ**

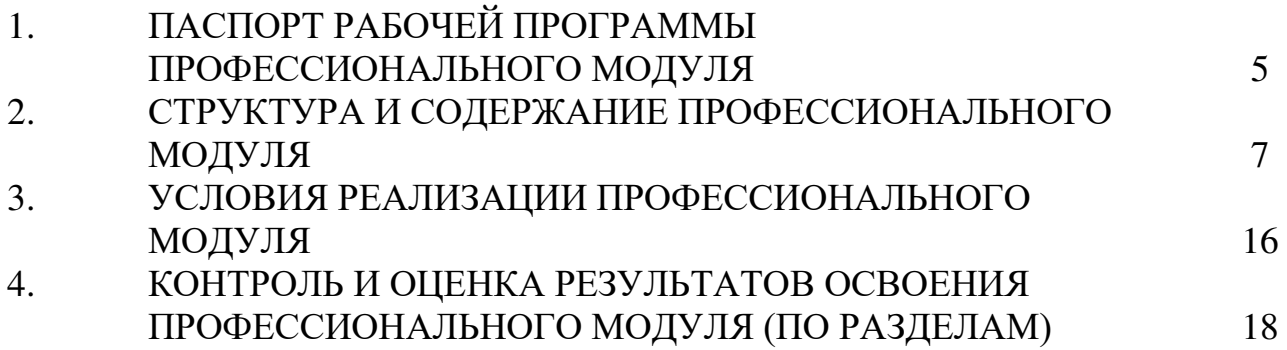

# **1.ПАСПОРТ РАБОЧЕЙ ПРОГРАММЫ ПРОФЕССИОНАЛЬНОГО МОДУЛЯ**

# **«ПМ.02. Осуществление интеграции программных модулей»**

#### **1.1. Область примененияпрограммы**

Рабочая программа профессионального модуля является частью программы подготовки специалистов среднего звена в соответствии с ФГОС по профессии СПО 09.02.07 Информационные системы и программирование в части освоения основного вида профессиональной деятельности (ВПД): *Осуществление интеграции программныхмодулей.*

#### **1.2 Цель и планируемые результаты освоения профессионального модуля**

В результате изучения профессионального модуля студент должен освоить основной вид деятельности *Осуществление интеграции программных модулей* и соответствующие ему профессиональные компетенции и общие компетенции.

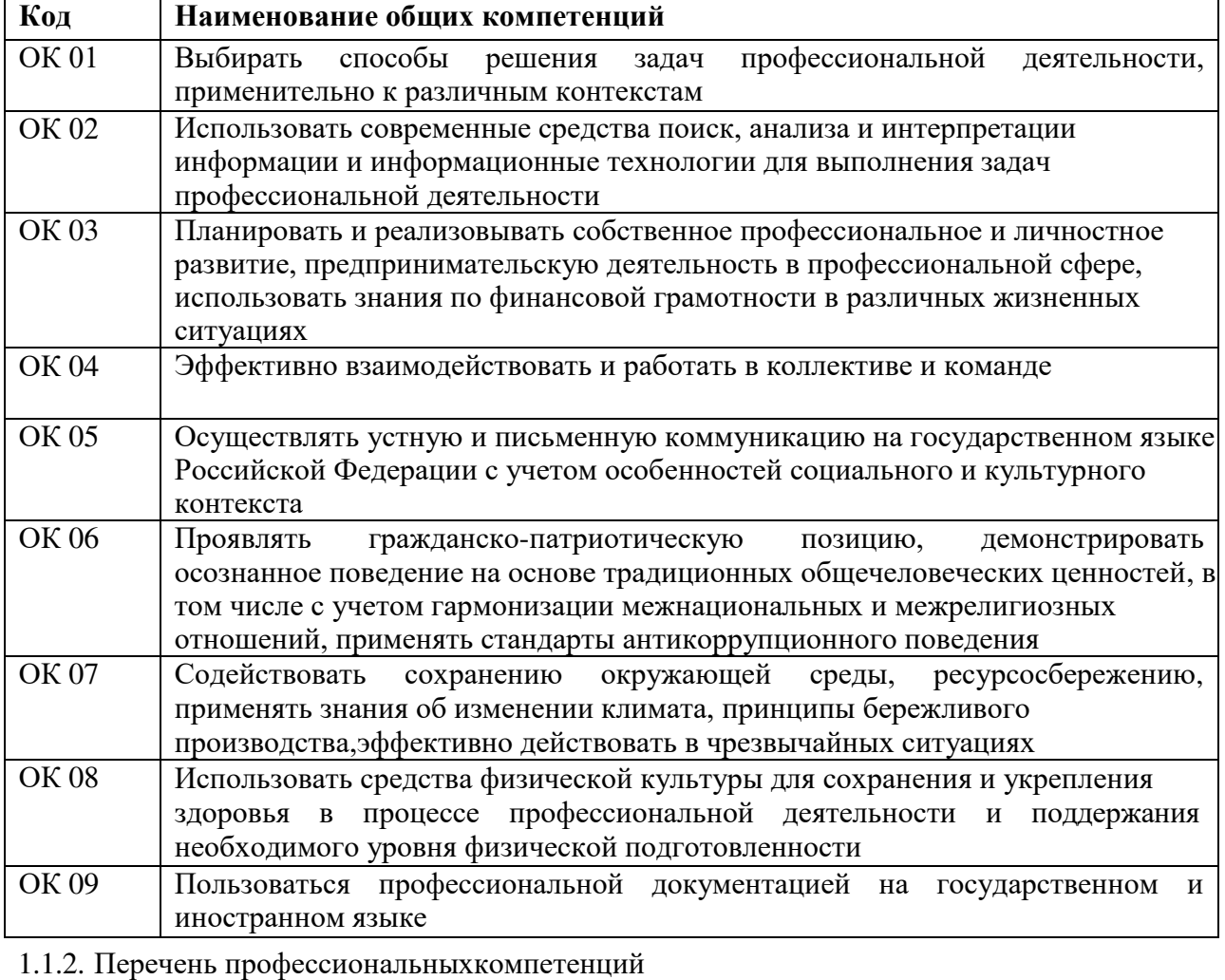

#### 1.1.1. *Перечень общихкомпетенций*:

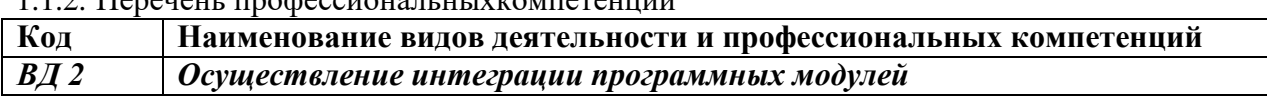

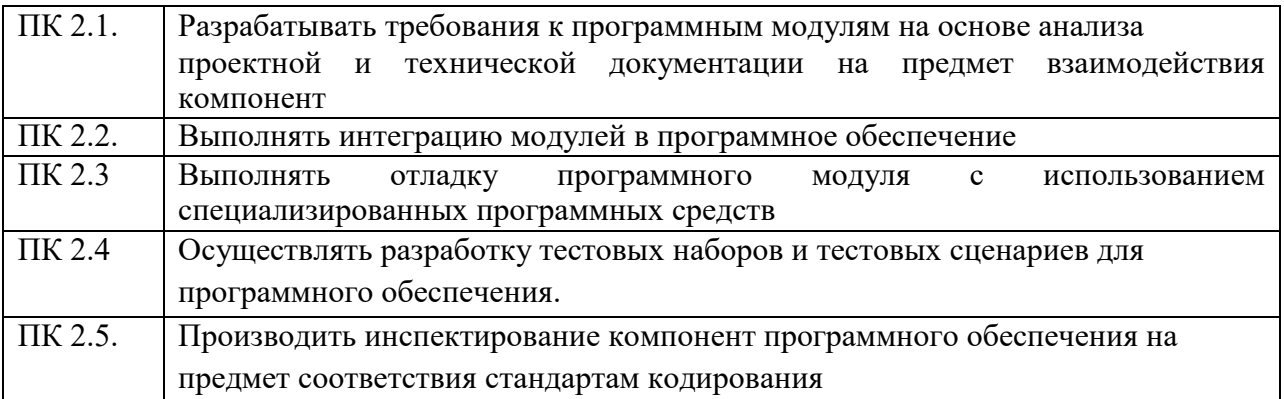

#### *1.1.3. В результате освоения профессионального модуля студентдолжен:*

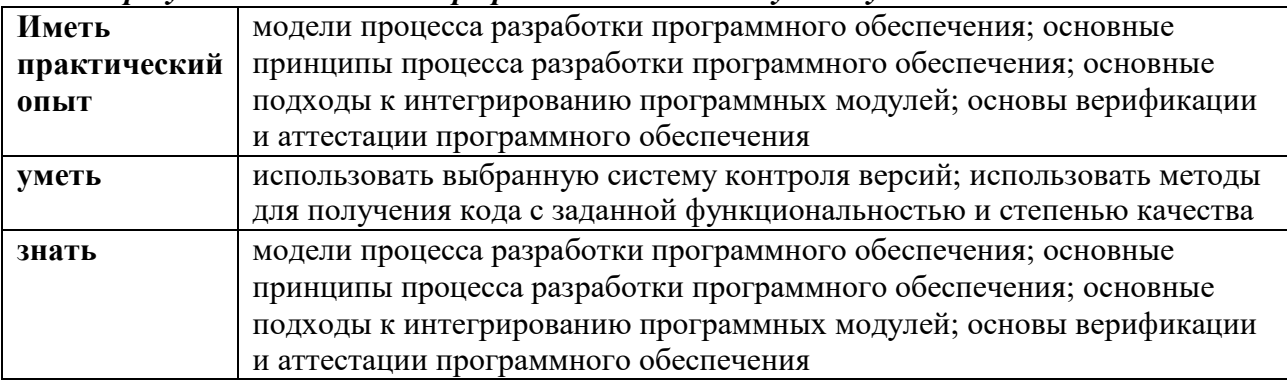

#### **1.3. Количество часов, отводимое на освоение профессиональногомодуля**

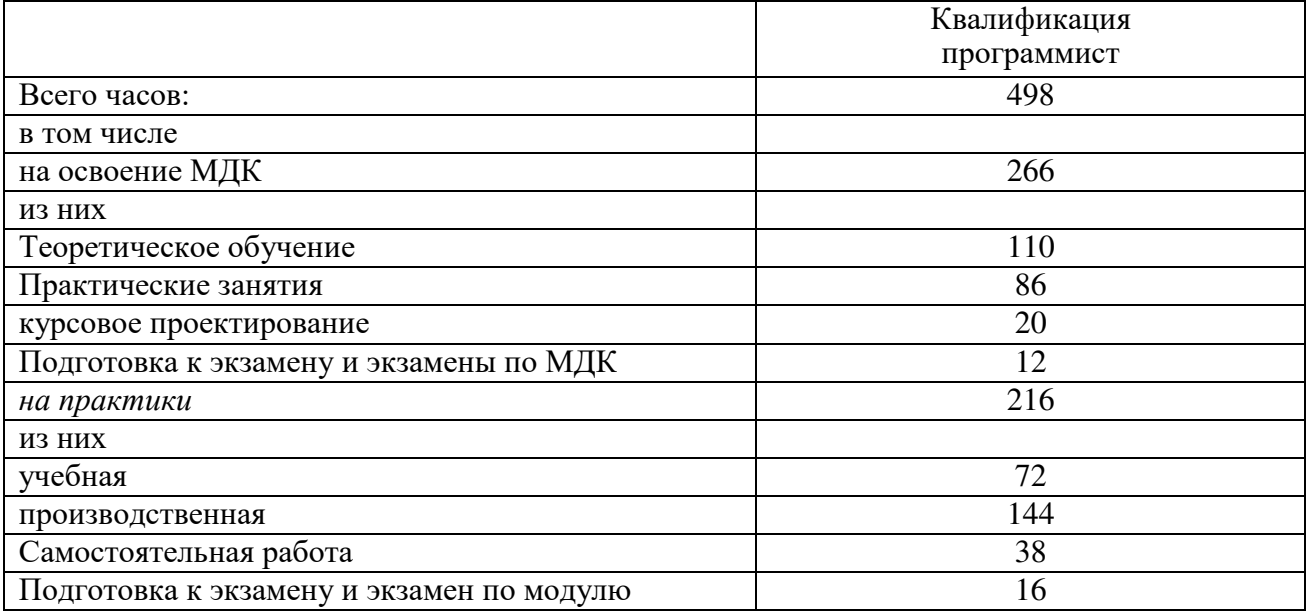

### **2. СТРУКТУРА И СОДЕРЖАНИЕ ПРОФЕССИОНАЛЬНОГОМОДУЛЯ 2.1. Структура профессионального модуля «ПМ.02 Осуществление интеграции программных модулей»**

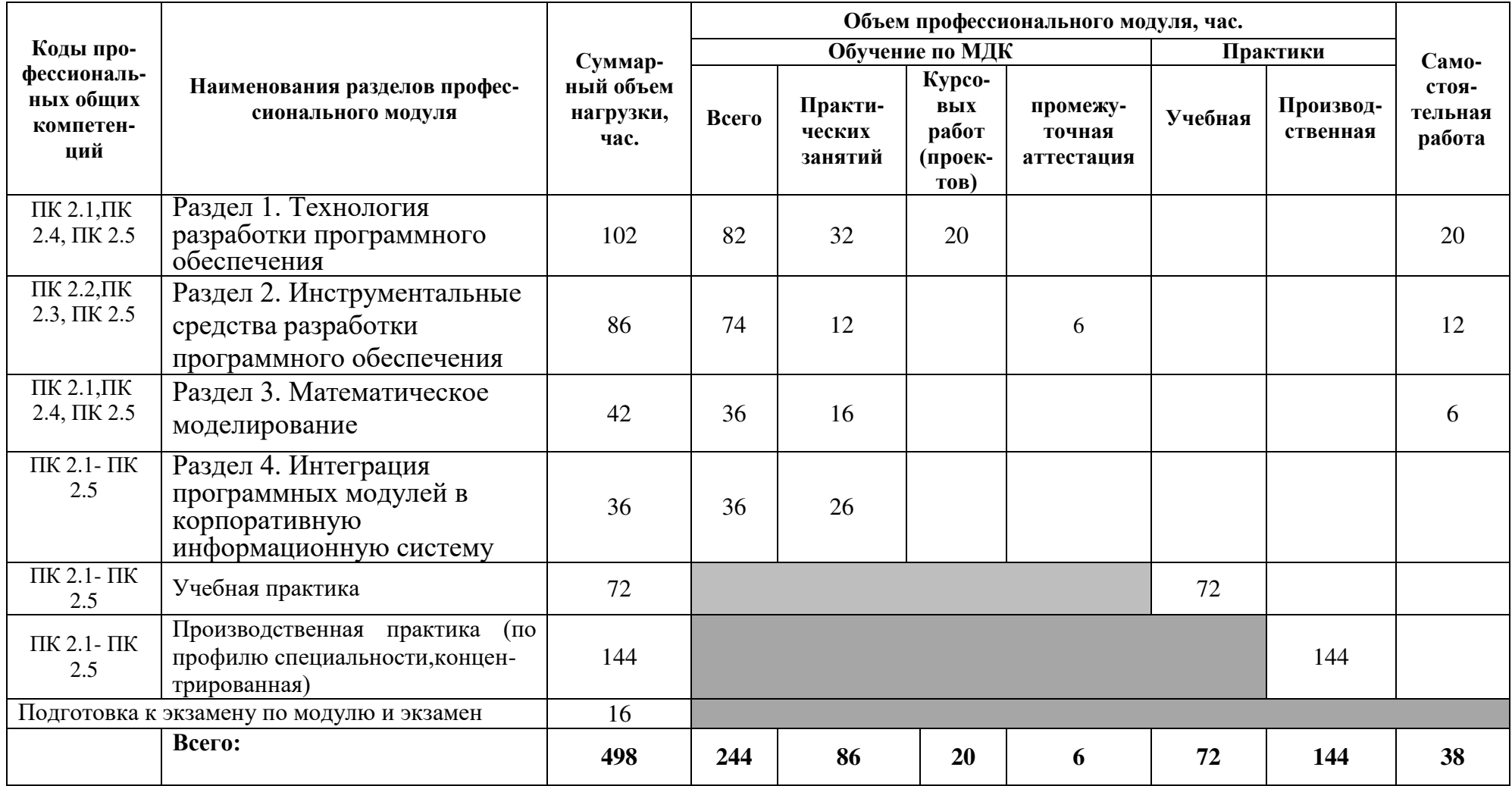

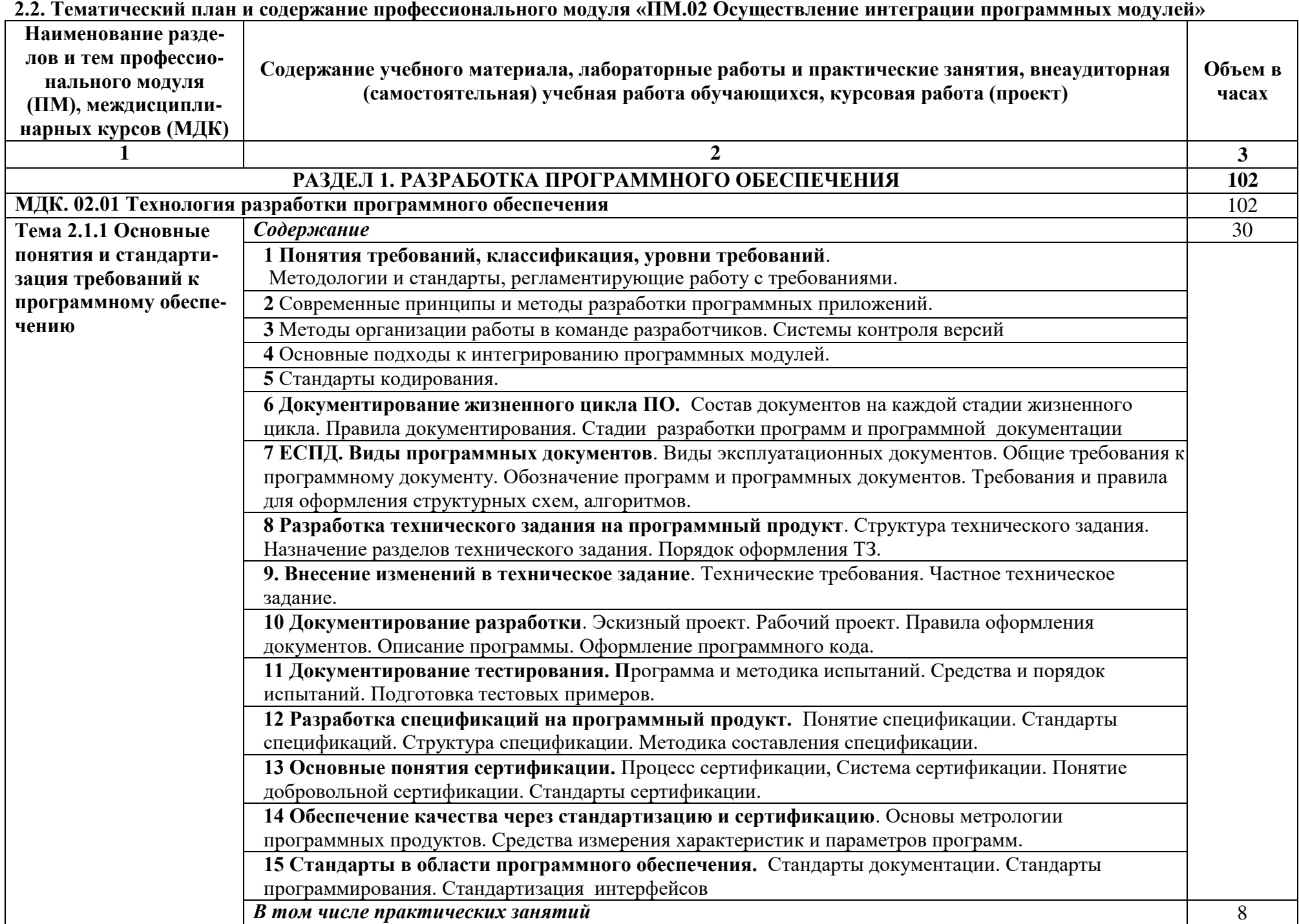

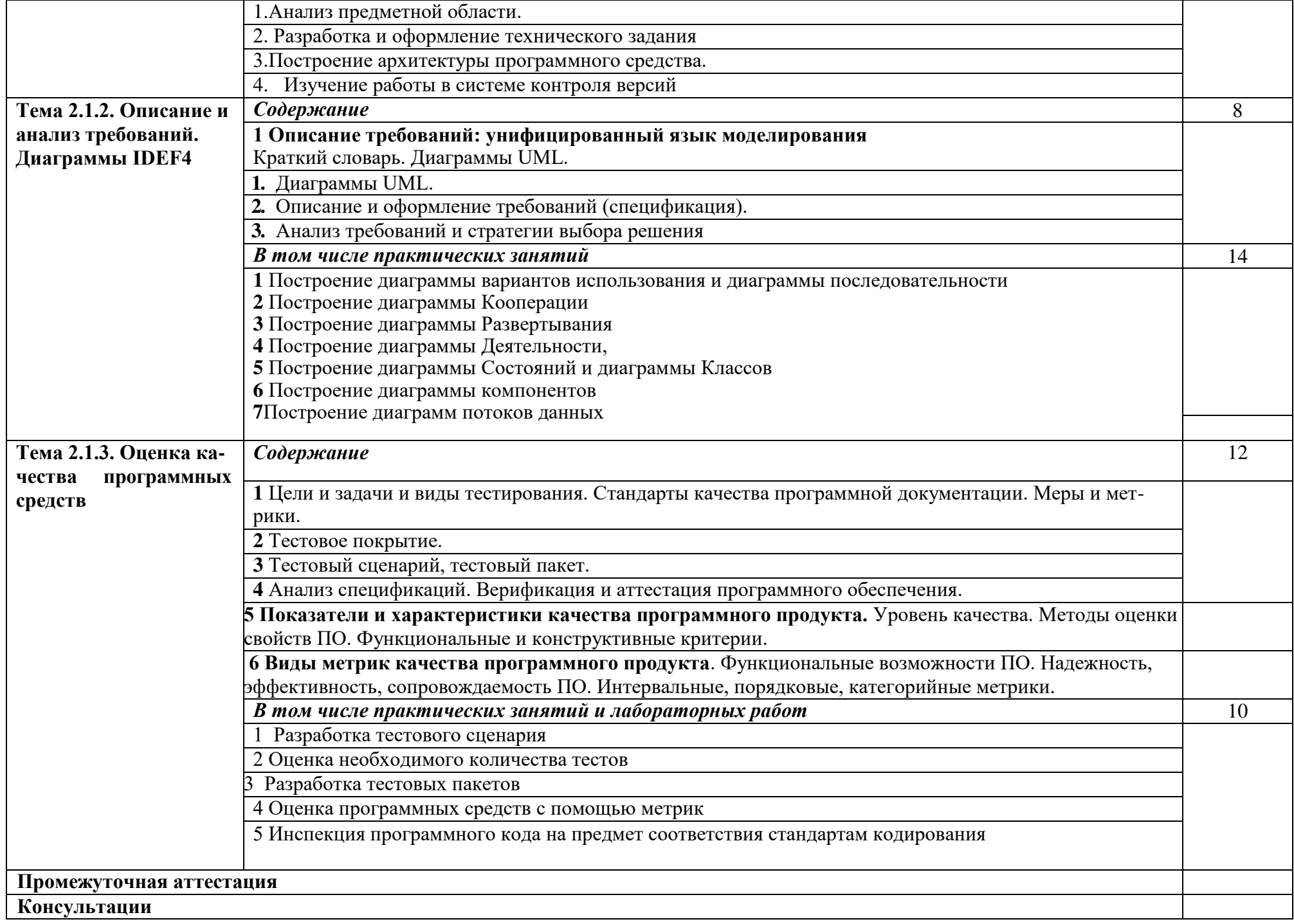

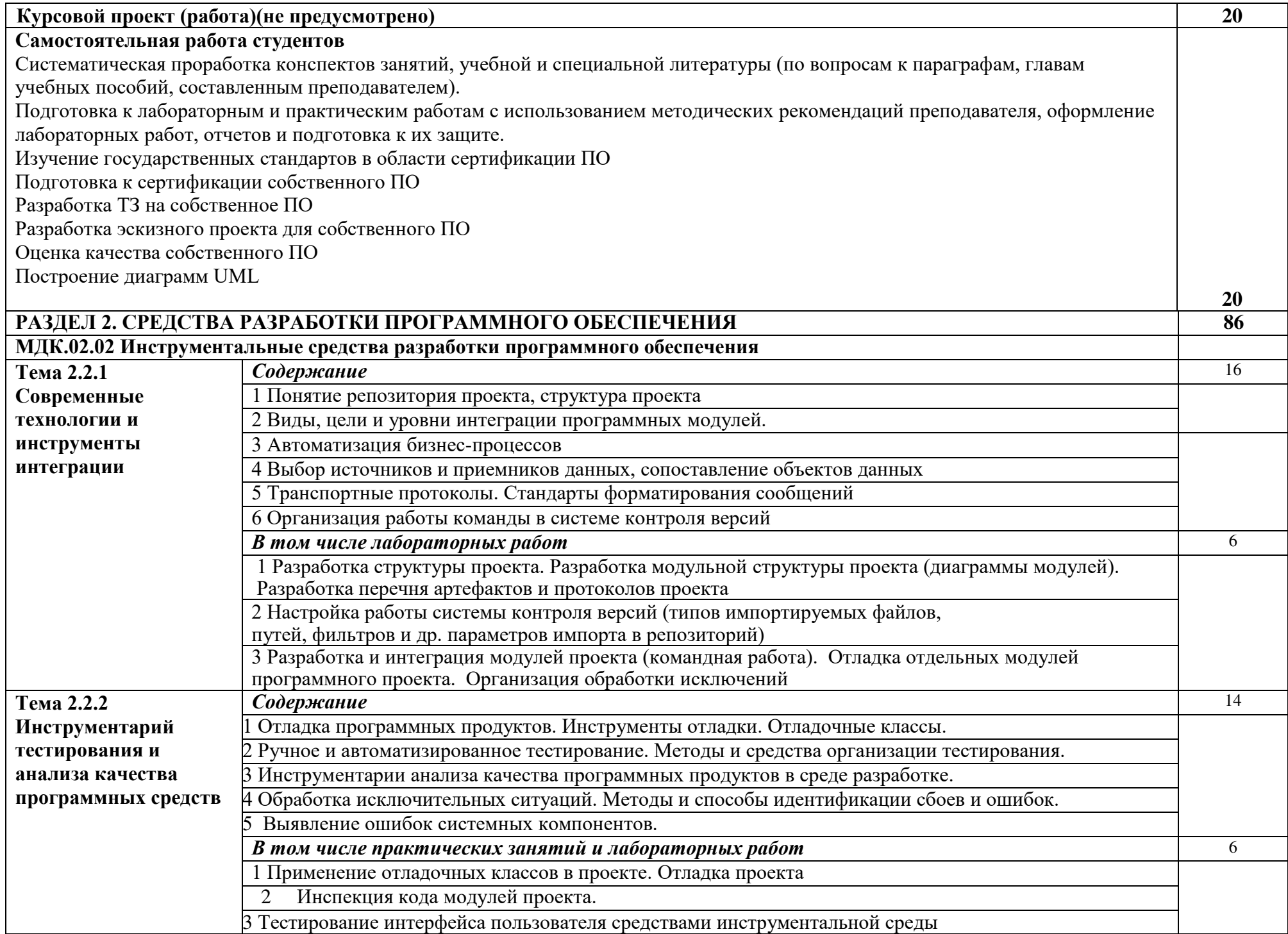

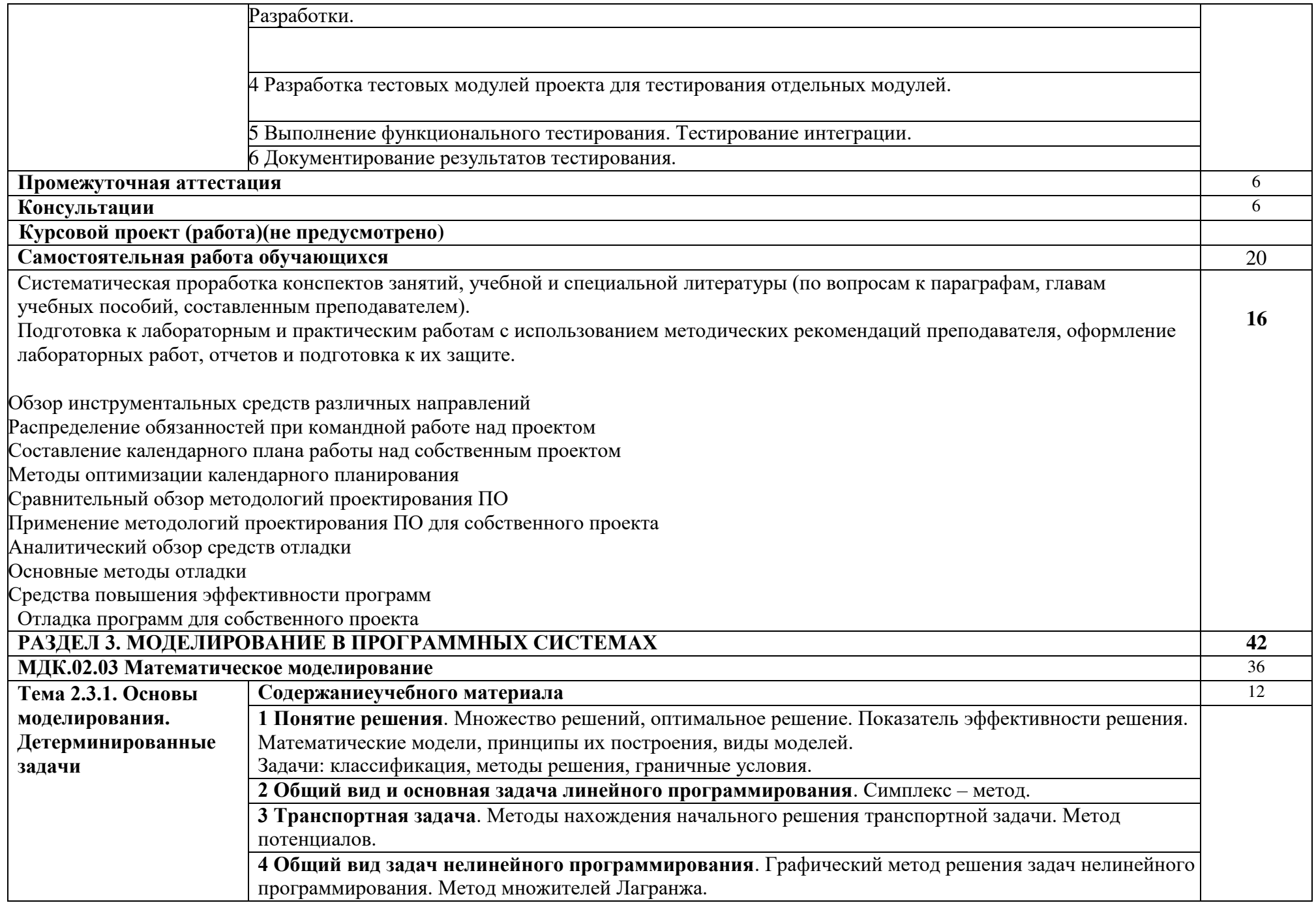

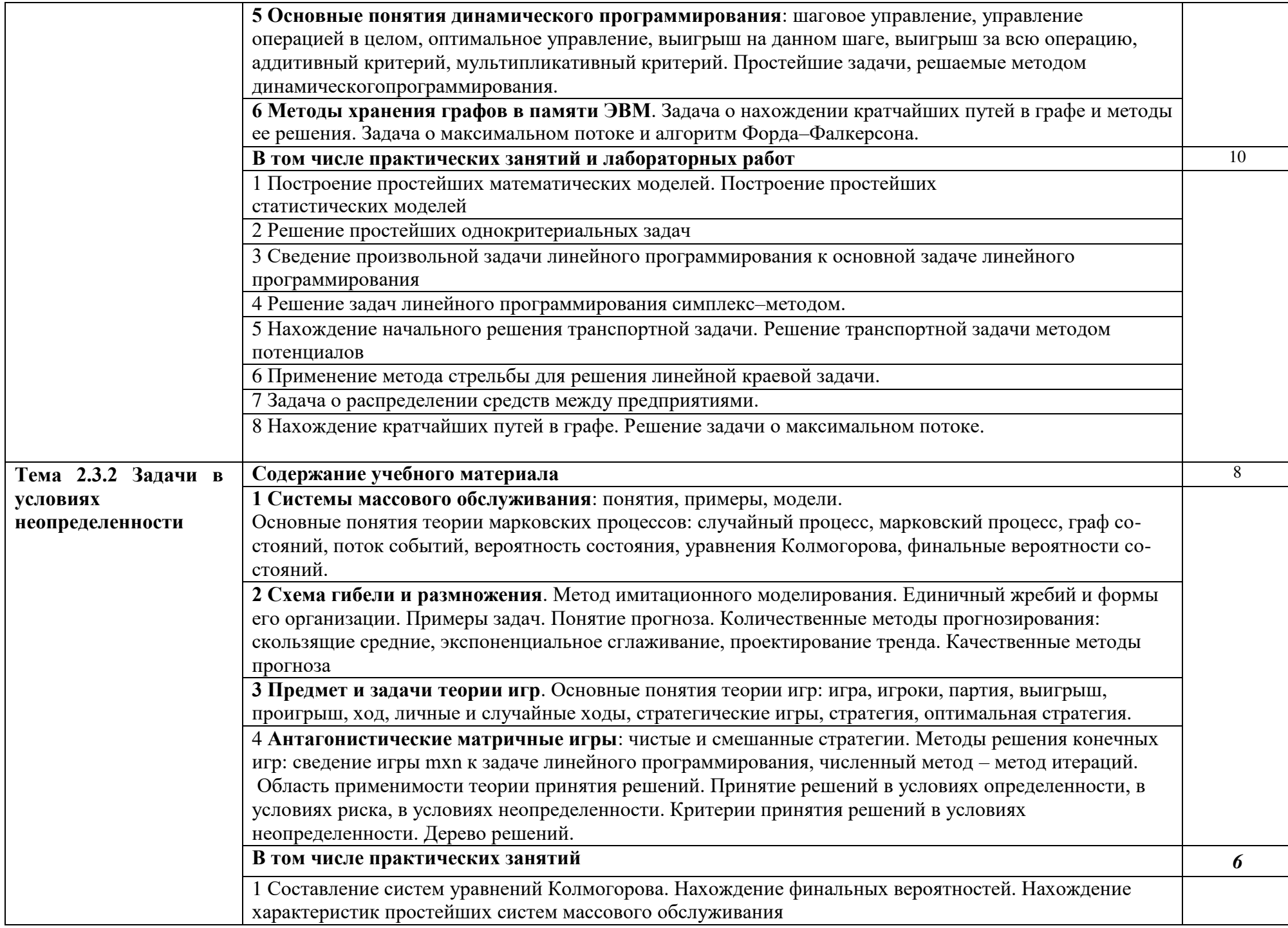

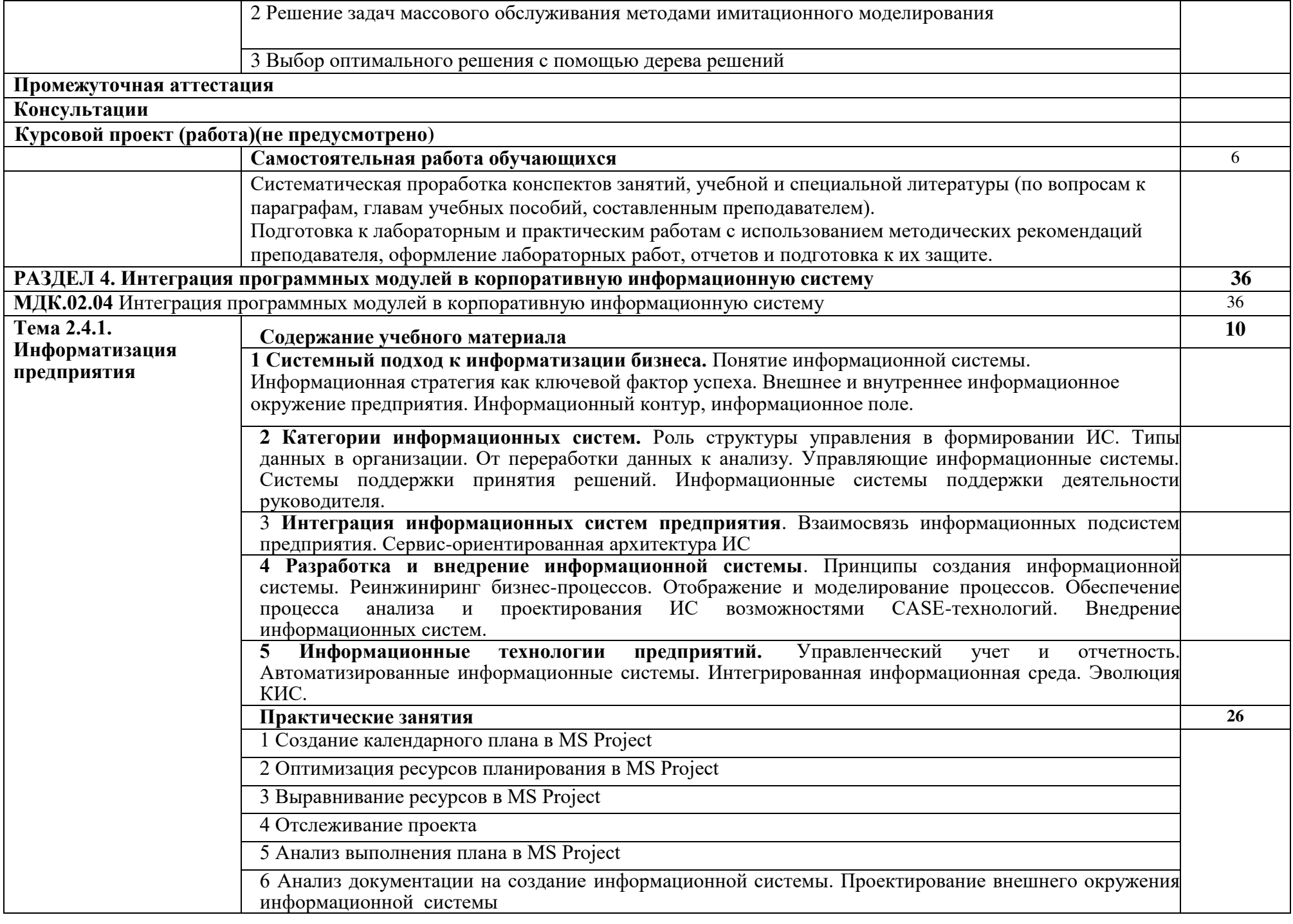

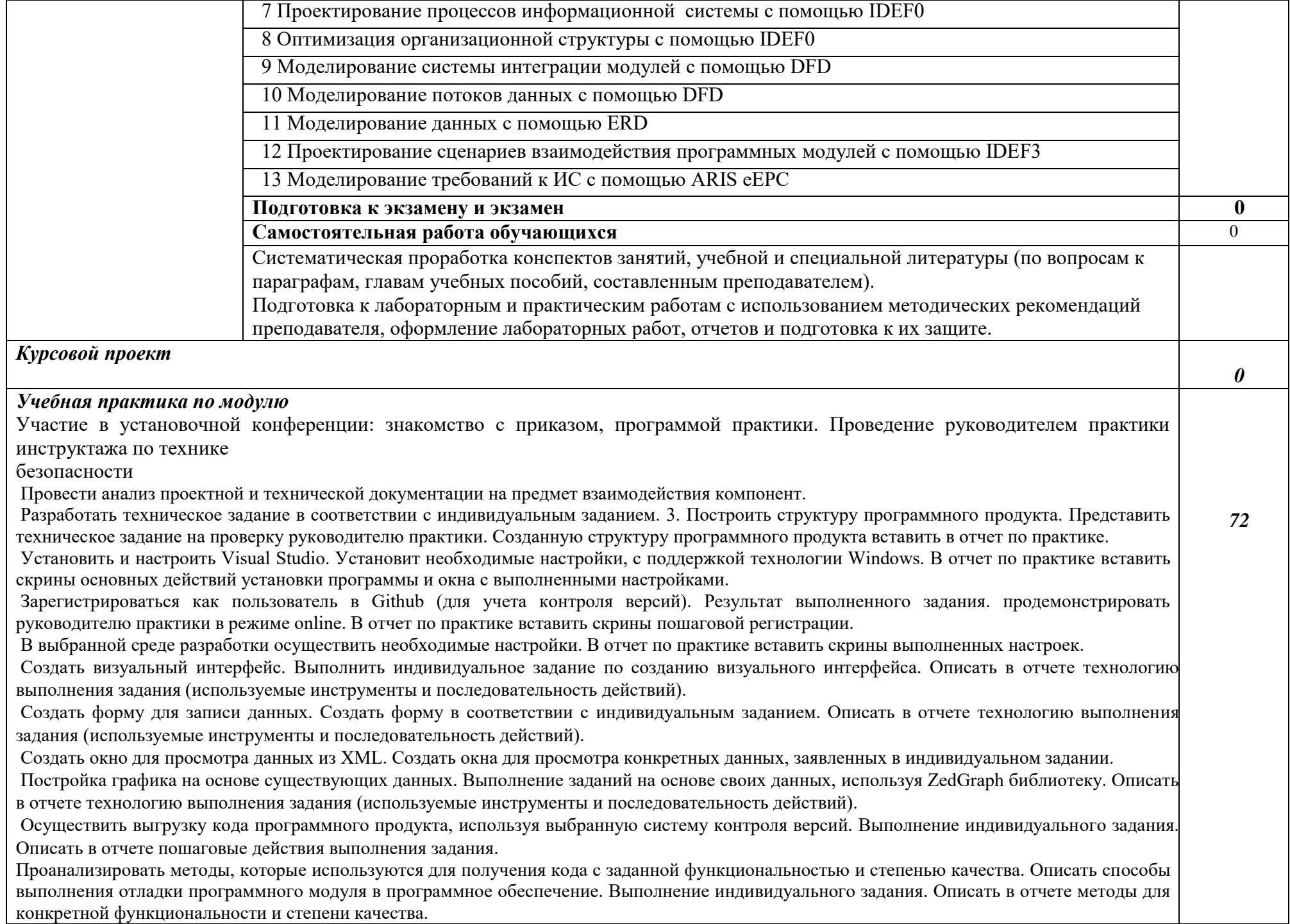

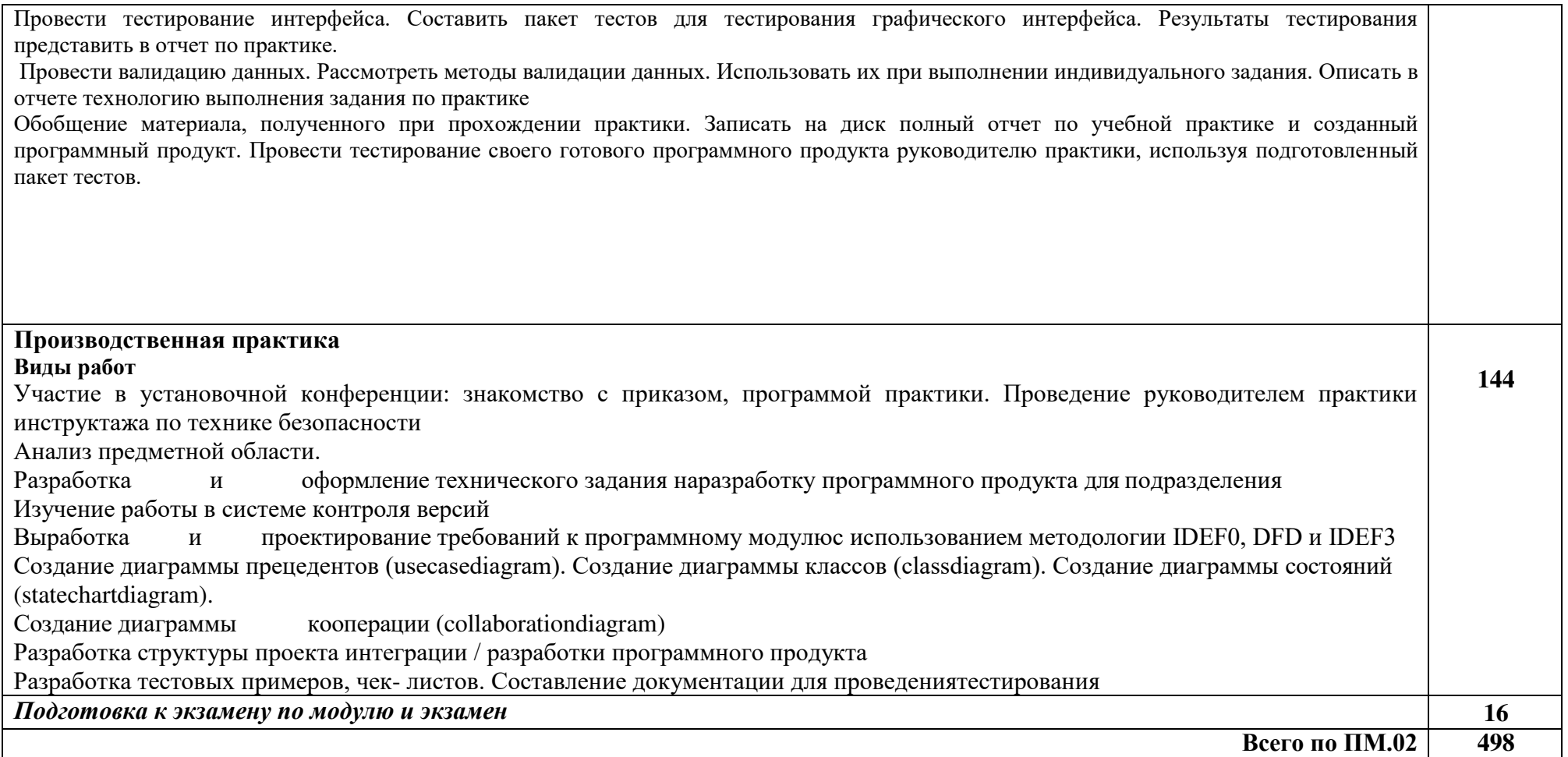

# <span id="page-15-0"></span>**3.УСЛОВИЯ РЕАЛИЗАЦИИ ПРОФЕССИОНАЛЬНОГОМОДУЛЯ «ПМ.02. Осуществление интеграции программных модулей»**

#### **3.1.Для реализации программы профессионального модуля предусмотренкабинет**

Для реализации программы профессионального модуля предусмотрена лаборатория программного обеспечения и сопровождения компьютерных систем, оснащенная необходимым для реализации программы учебной дисциплины оборудованием:

### **Лаборатория Программного обеспечения и сопровождения компьютерных сетей:**

- Автоматизированные рабочие места на 12-15 обучающихся (процессор не старше Intel Core i3, оперативная память объемом не менее 4 Гб) или аналоги;
- Автоматизированное рабочее место преподавателя (процессор не старше Intel Core i3, оперативная память объемом не менее 4  $\Gamma$ б) или аналоги;
- Проектор BENQ и экран;
- Маркерная доска;
- Программное обеспечение общего и профессионального назначения;
- Принтер HPLaserJet 1018.

# **3.2.Информационное обеспечение реализациипрограммы**

Для реализации программы библиотечный фонд образовательной организации должен иметь печатные и/или электронные образовательные и информационные ресурсы, рекомендуемые для использования в образовательном процессе.

# **3.2.1. Печатныеиздания**

# **Основные источники**

1. Гагарина, Л. Г. Технология разработки программного обеспечения: учебное пособие / Л.Г. Гагарина, Е.В. Кокорева, Б.Д. Сидорова-Виснадул; под ред. Л.Г. Гагариной. — Москва:ФОРУМ: ИНФРА-М, 2023. — 400 с. — (Среднее профессиональное образование). - ISBN 978-5-8199-0812-9. - Текст: электронный. - URL: <https://znanium.com/catalog/product/1895679>(дата обращения: 02.06.2023). – Режим доступа: по подписке.

2. Гниденко, И. Г. Технология разработки программного обеспечения: учебное пособие для среднего профессионального образования / И. Г. Гниденко, Ф. Ф. Павлов, Д. Ю. Федоров. — Москва: Издательство Юрайт, 2023. — 235 с. — (Профессиональное образование). — ISBN 978-5-534-05047-9. — Текст: электронный // Образовательная платформа Юрайт [сайт]. — URL: <https://urait.ru/bcode/514591>(дата обращения: 05.06.2023).

Полный контингент

### **Дополнительные источники**

1. Гагарина, Л. Г. Введение в архитектуру программного обеспечения: учебное пособие / Л.Г. Гагарина, А.Р. Федоров, П.А. Федоров. — Москва:ФОРУМ: ИНФРА-М, 2023. — 320 с. — (Среднее профессиональное образование). - ISBN 978-5-8199-0903-4. - Текст: электронный. - URL: <https://znanium.com/catalog/product/1891187>(дата обращения: 02.06.2023). – Режим доступа: по подписке.

2. Федорова, Г. Н. Разработка, внедрение и адаптация программного обеспечения отраслевой направленности: учебное пособие / Г.Н. Федорова. — Москва:КУРС: ИНФРА-М, 2023. — 336 с. — (Среднее профессиональное образование). - ISBN 978-5-906818-41-6. - Текст: электронный. - URL: <https://znanium.com/catalog/product/1896457>(дата обращения: 05.06.2023). – Режим доступа: по подписке.

3. Лисьев, Г. А. Программное обеспечение компьютерных сетей и webсерверов: учебное пособие / Г.А. Лисьев, П.Ю. Романов, Ю.И. Аскерко. — Москва: ИНФРА-М, 2023. — 145 с. — (Среднее профессиональное образование). - ISBN 978-5-16-014514-3. - Текст: электронный. - URL: <https://znanium.com/catalog/product/1878635>(дата обращения: 05.06.2023). – Режим доступа: по подписке.

4. Черткова, Е. А. Программная инженерия. Визуальное моделирование программных систем: учебник для среднего профессионального образования / Е. А. Черткова. — 2-е изд., испр. и доп. — Москва: Издательство Юрайт, 2023. — 147 с. — (Профессиональное образование). — ISBN 978-5-534- 09823-5. — Текст: электронный // Образовательная платформа Юрайт [сайт]. — URL:<https://urait.ru/bcode/515393>(дата обращения: 05.06.2023).

5. Полуэктова, Н. Р. Разработка веб-приложений: учебное пособие для среднего профессионального образования / Н. Р. Полуэктова. — Москва: Издательство Юрайт, 2023. — 204 с. — (Профессиональное образование). — ISBN 978-5-534-14744-5. — Текст: электронный // Образовательная платформа Юрайт [сайт]. — URL: <https://urait.ru/bcode/519727>(дата обращения: 06.06.2023).

6. Немцова, Т. И. Программирование на языке высокого уровня. Программирование на языке С++: учебное пособие / Т. И. Немцова, С. Ю. Голова, А. И. Терентьев; под редакцией Л. Г. Гагариной. – Москва: ФОРУМ: ИНФРА-М, 2021. – 511 с.: ил., табл. – (Среднее профессиональное образование). – ISBN 978-5-16-102802-5. – Текст: электронный // Znanium.com: электронно-библиотечная система: [сайт]. – URL: <https://znanium.com/catalog/product/1172261>(дата обращения: 28.03.2023). – Режим доступа: для авторизир. пользователей.

### **Печатные издания**

1. Федорова, Г.Н. Разработка модулей программного обеспечения для компьютерных систем: учебник. для сред. профессиональное образования / Г.Н Федорова. -3-е изд. – М.: Академия, 2019. – 384 с.- ISBN 978-5-4468- 8130-7. - (Топ-50: Профессиональное образование). -Текст: непосредственный.

2. Рудаков, А.В. Технология разработки программных продуктов: учебник для студ. учреждений сред. проф. образования / А.В. Рудаков. – 12-е изд., стер. – М.: Издательский центр «Академия, 2018. -208 с.-ISBN 978-5-4468- 7402-6. - Текст: непосредственный.

3. Гагарина, Л. Г. Технология разработки программного обеспечения: учебное пособие / Л. Г. Гагарина, Е. В. Кокорева, Б. Д. Сидорова-Виснадул; под ред. проф. Л. Г. Гагариной. - Электрон. текстовые дан. - Москва: ФОРУМ: ИНФРА-М, 2019. - 400 с.- Текст: непосредственный.

4. Зверева, В.П. Сопровождение и обслуживание программного обеспечения компьютерных систем: учебник для студ. учреждений сред. проф. образования В.П. Зверева, А.В. Назаров. – М.: Издательский центр/<br>«Акалемия. 2018. – 256 c.-ISBN 978-5-4468-7153-7. -Текст: «Академия, 2018. – 256 с.-ISBN 978-5-4468-7153-7. -Текст: непосредственный.

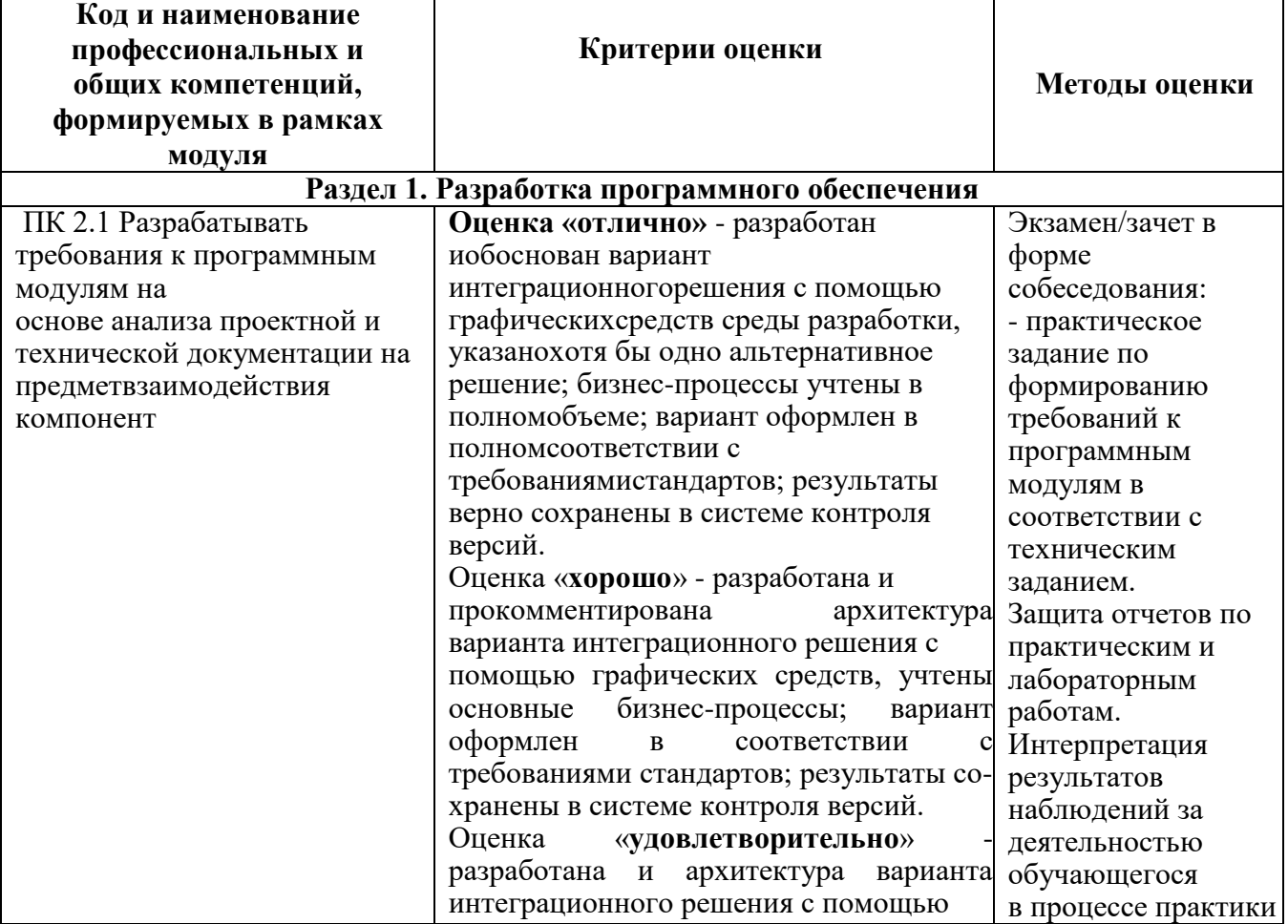

### **4. КОНТРОЛЬ И ОЦЕНКА РЕЗУЛЬТАТОВ ОСВОЕНИЯ ПРОФЕССИОНАЛЬНОГО МОДУЛЯ (ПО РАЗДЕЛАМ)**

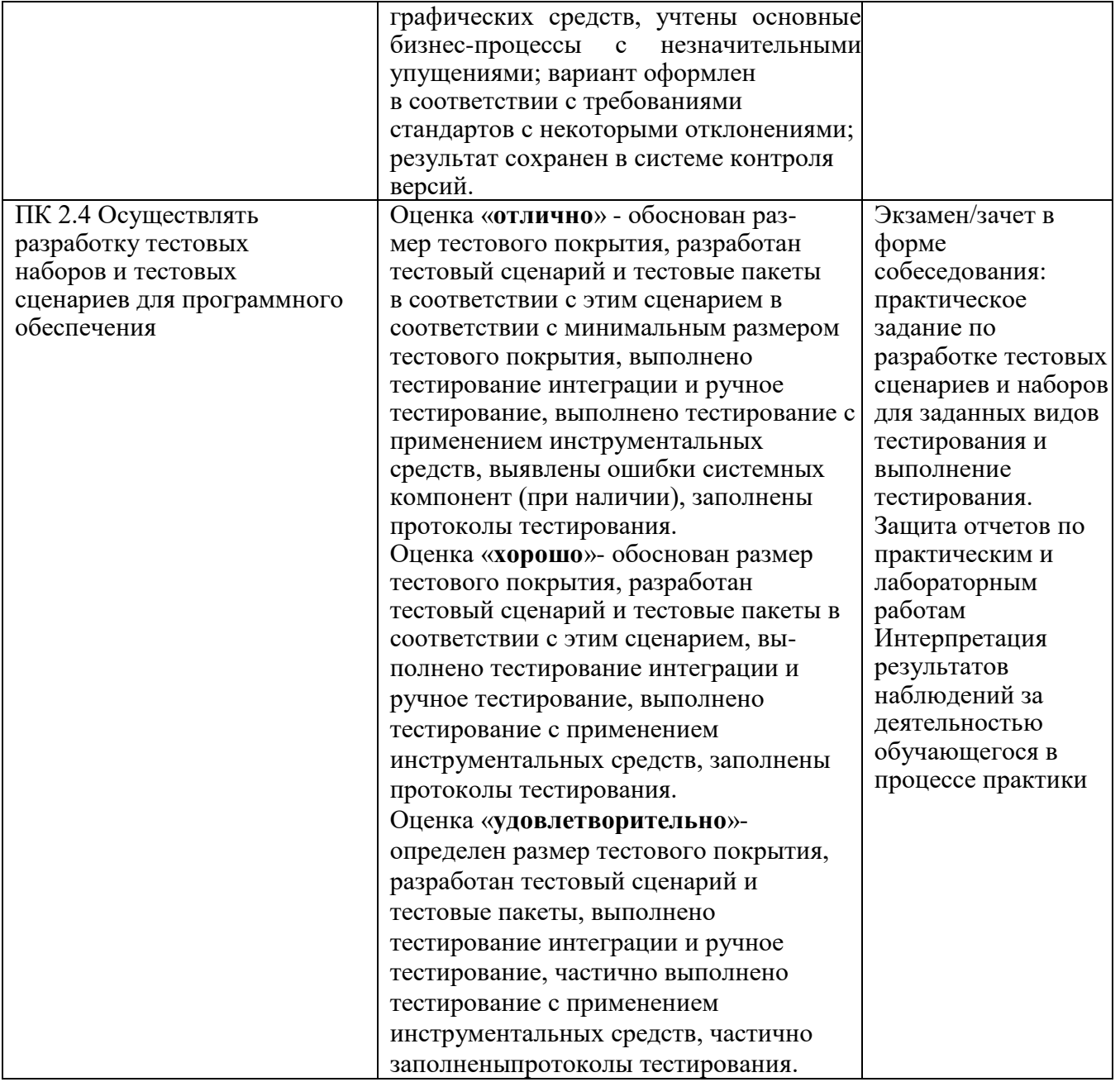

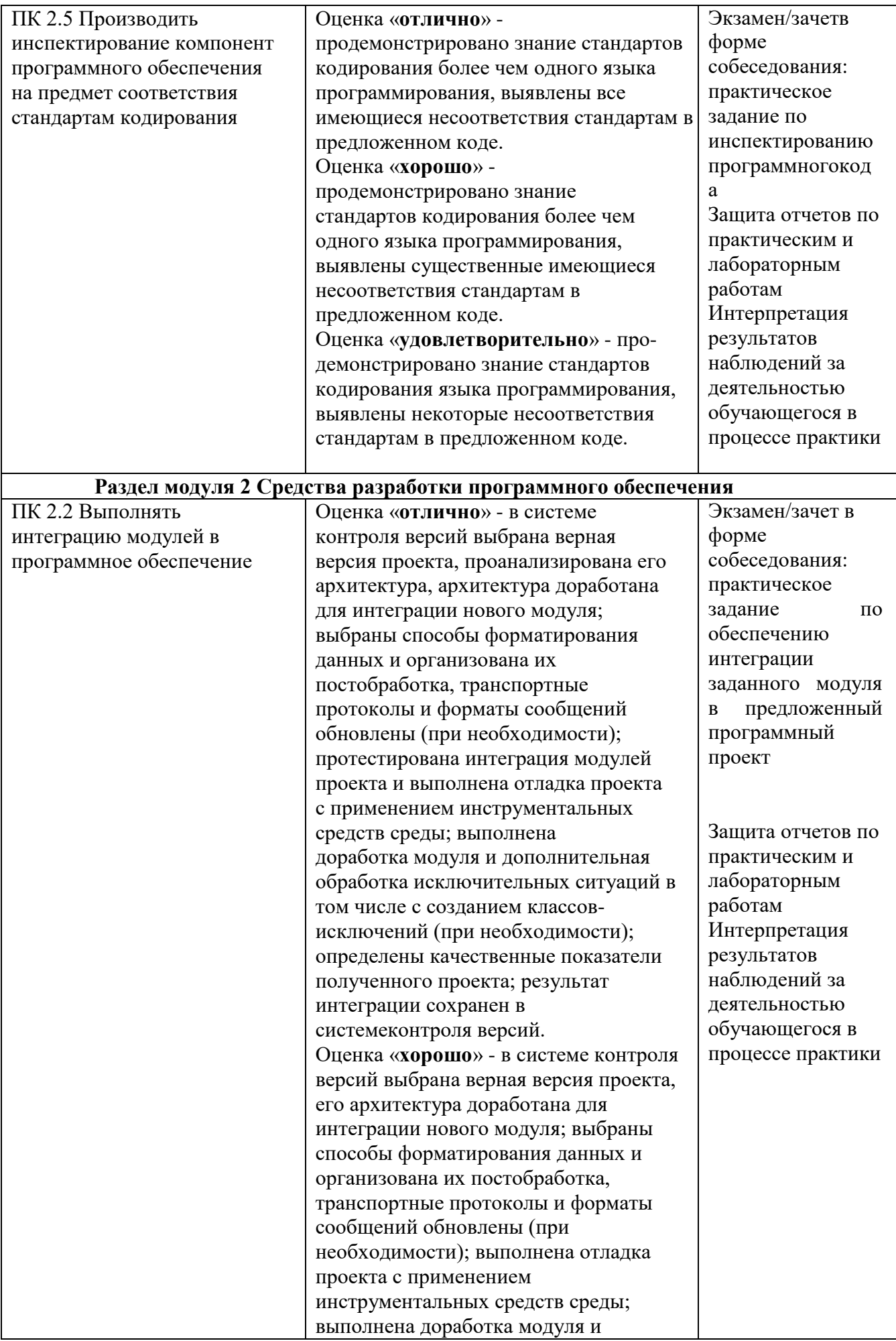

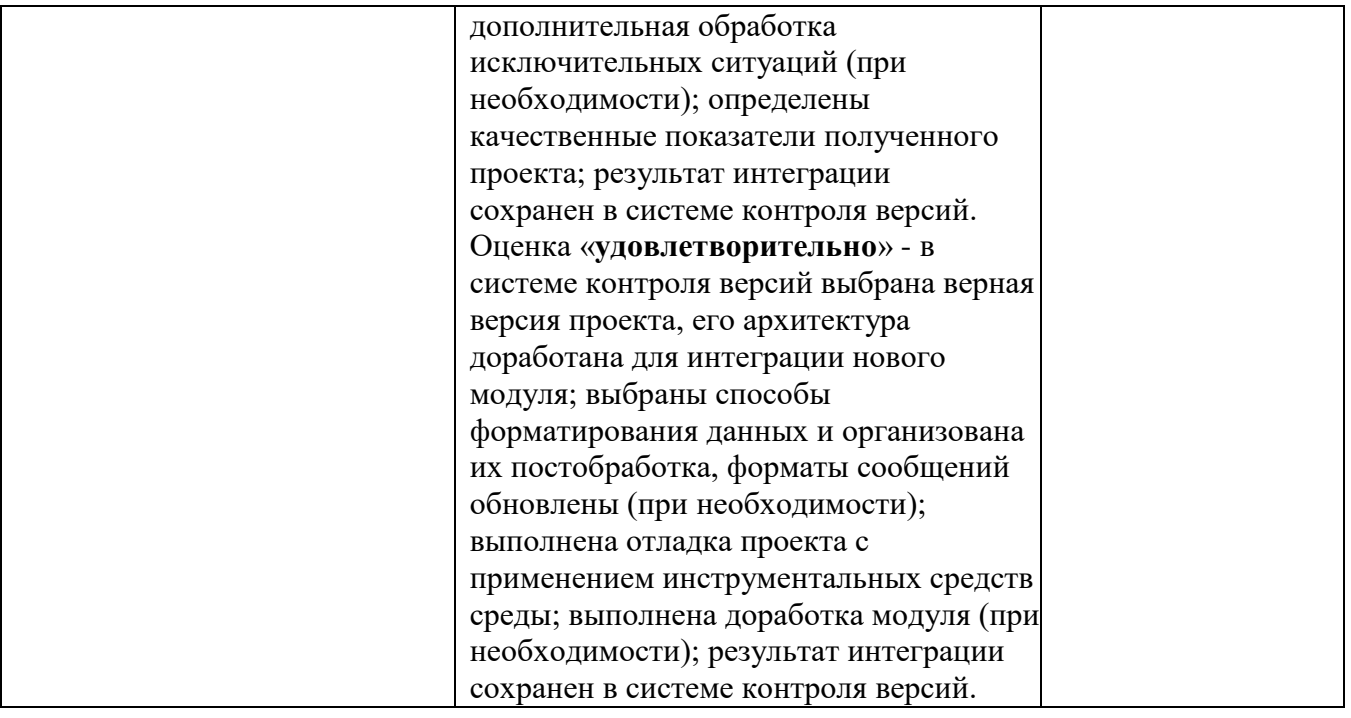

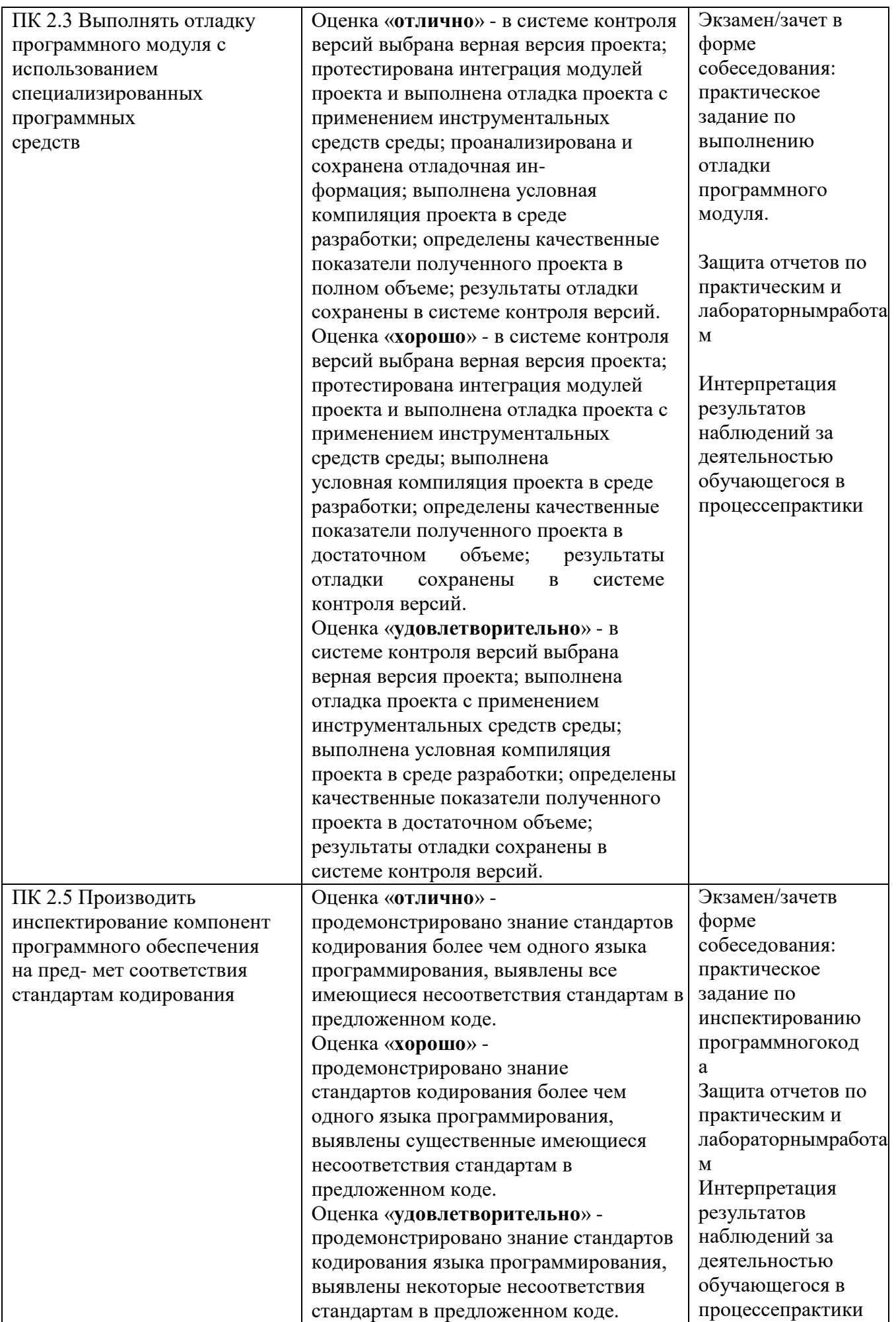

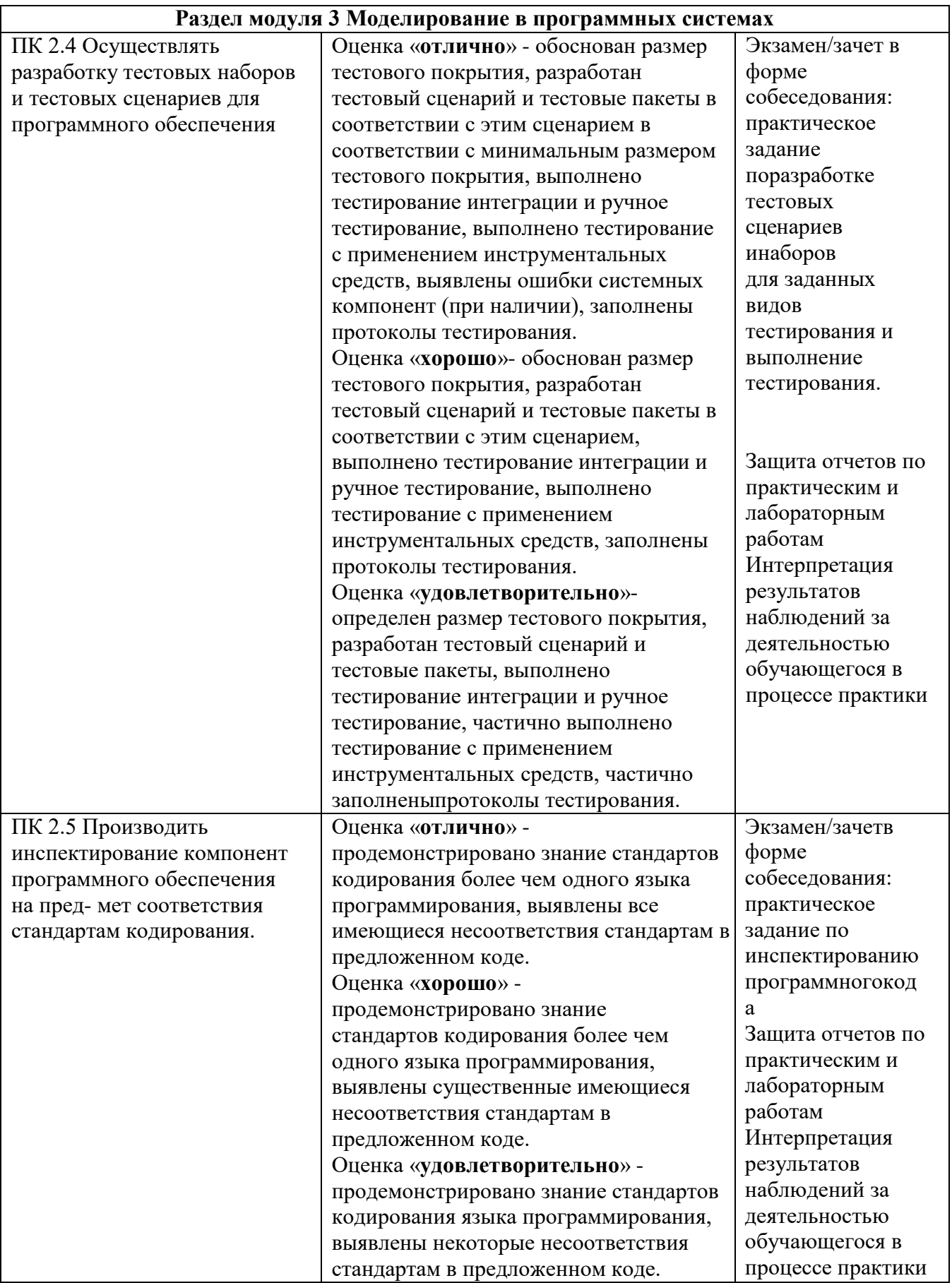

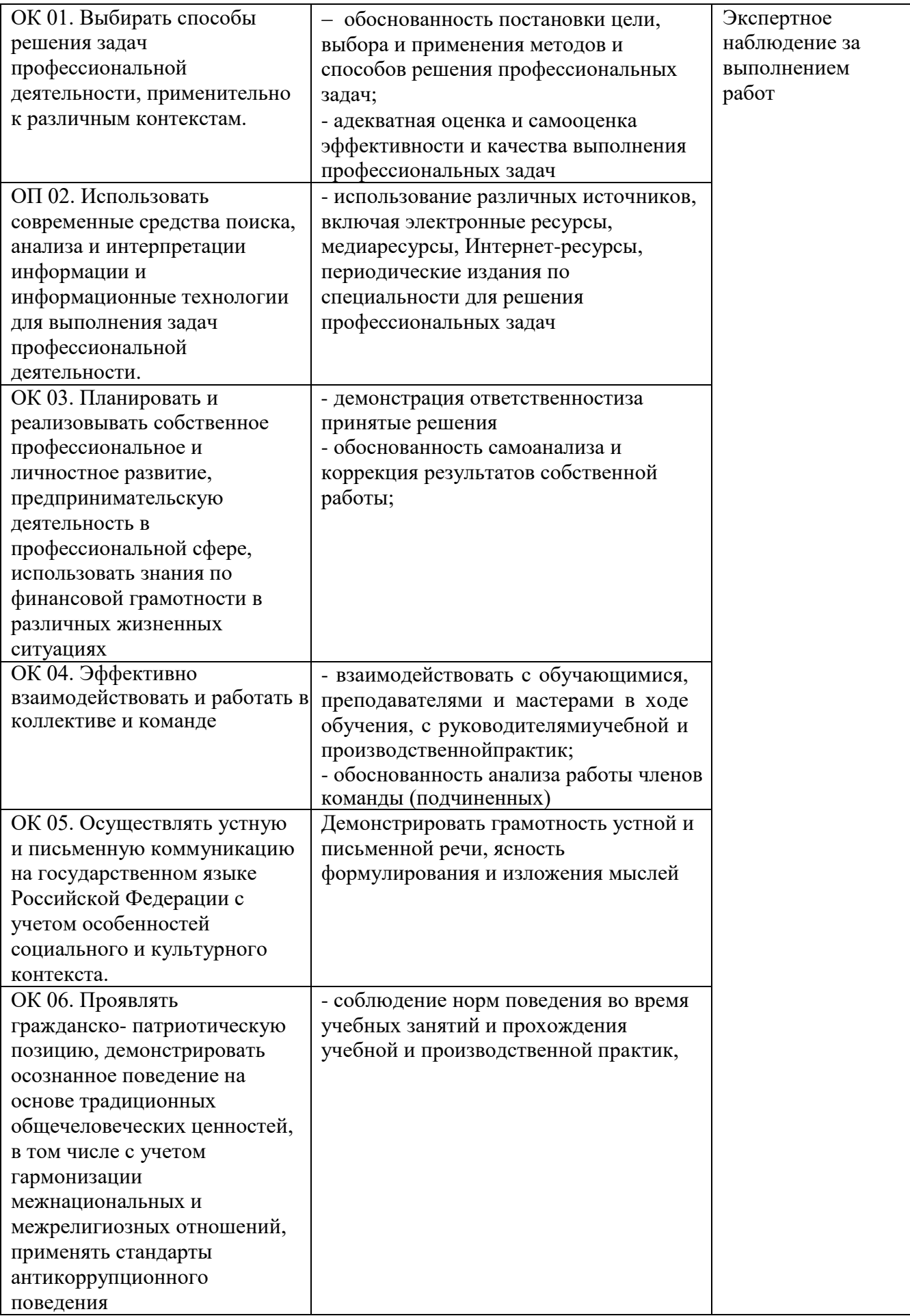

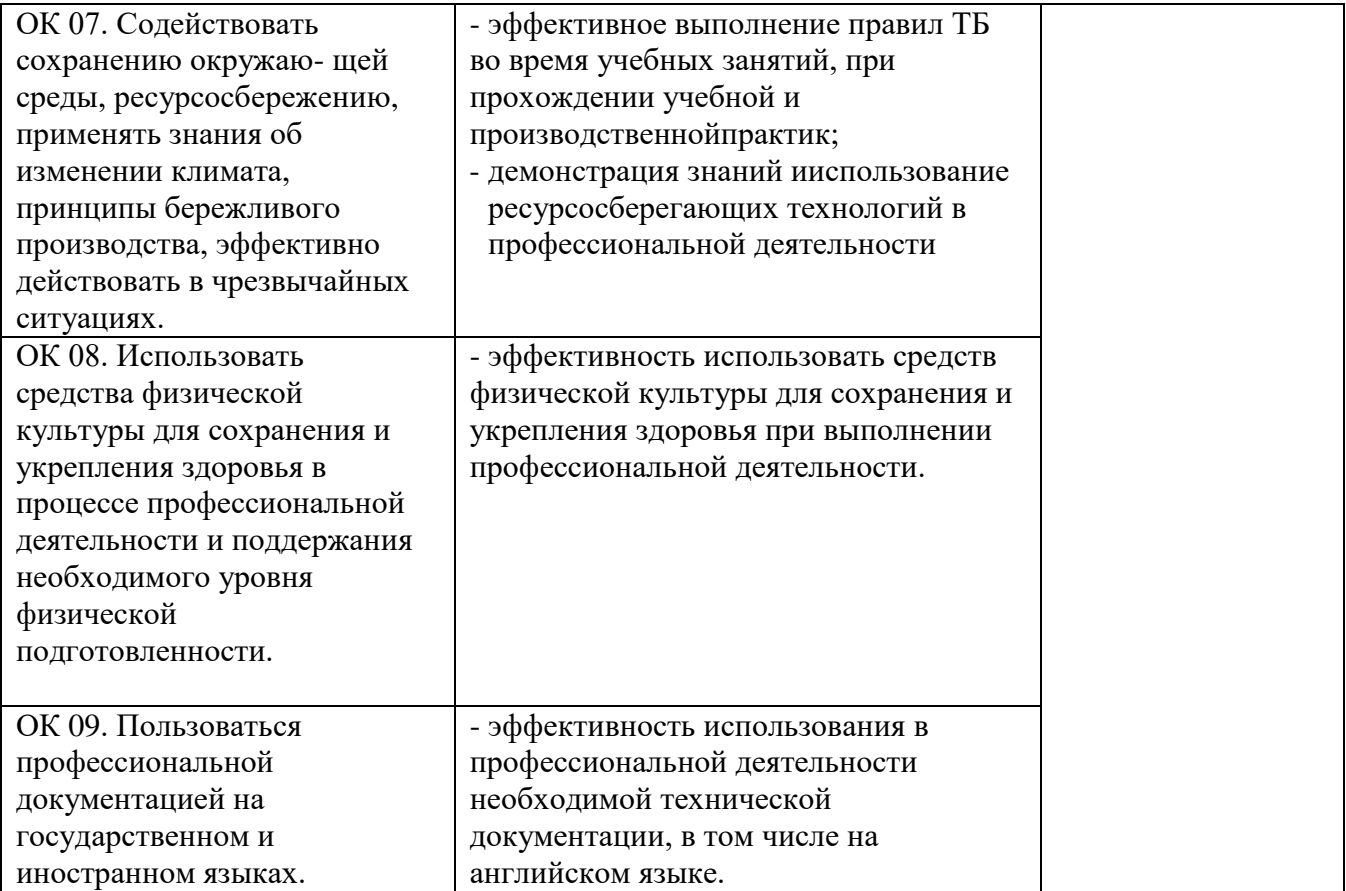